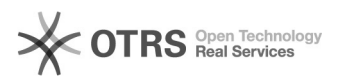

**FAQ-Artikel-Ausdruck**

## Kaufland - international verkaufen

27.07.2024 05:33:40

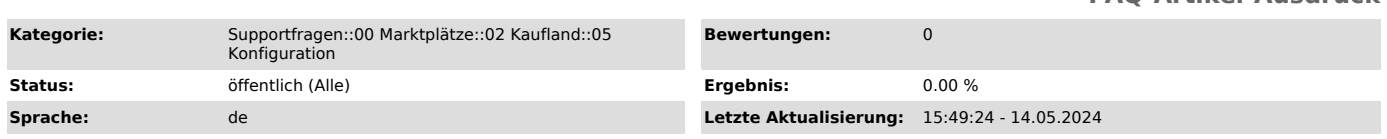

## *Schlüsselwörter*

Kaufland, CZ, SK, PL, Tschechien, Schweden, Polen, Marktplatz, Marktplätze, Anbindung, anbinden, mehrere, Bestellimport, Bestellung

## *Frage (öffentlich)*

Wie kann ich meine Produkte über Kaufland international anbieten, verwalten und Bestellungen über magnalister importieren?

## *Lösung (öffentlich)*

Jede Kaufland Länderseite ist eine eigenständige Schnittstelle (API) seitens

des Marktplatzes. Um Ihre Produkte also in mehreren Kaufland-Ländern anbieten zu können, benötigen Sie in

magnalister jeweils einen eigenständigen Kaufland-Marktplatzreiter. Von den Kosten her wird

jede Anbindung wie ein eigener Marktplatz gewertet.

Jeder Reiter kann einem Land nach konfiguriert werden. Auch die Sprache und Währung, die aus dem Webshop übernommen werden sollen, können hier pro Anbindung festgelegt werden.

Die Produktvorbereitung und der Produktupload sind dann pro Land individuell vorzunehmen.

Bestellimport:

Für den Bestellimport oder Preis-/Lagerabgleich muss auf jeden Fall pro Land

ein Marktplatz-Reiter für magnalister gebucht werden. Dies können Sie ganz einfach über Ihren Account auf unserer Website durchführen.

Wenn Sie sich eingeloggt haben, kllicken Sie auf "Meine Shops" > Bearbeiten"

und fügen Sie die gewünschte Anzahl an Marktplätzen hinzu. Nachdem Sie alles vollständig bestätigt

haben, kann es bis ca. 30-60 Minuten dauern, bis Ihre neue(n) Anbindung(en) in Ihrem magnalister Plugin angezeigt werden.

Sobald die Anbindung(en) in magnalister angezeigt werden, können Sie diese

entsprechend auf Ihre gewünschten Kaufland-Länderseiten konfigurieren.